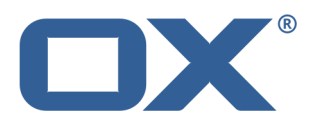

# **OX** Drive DD 00000

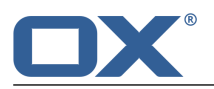

### **OX Drive :**

#### , 23. 2016 1.4 OD © 2016- 2016 OX Software GmbH. DODD OX Software GmbH. DODD

OX Software GmbH OX Software GmbH () ()

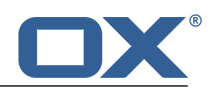

## $\begin{tabular}{|c|c|} \hline \rule{0.2cm}{.04cm} \rule{0.2cm}{.04cm} \rule{0.2cm}{.0$

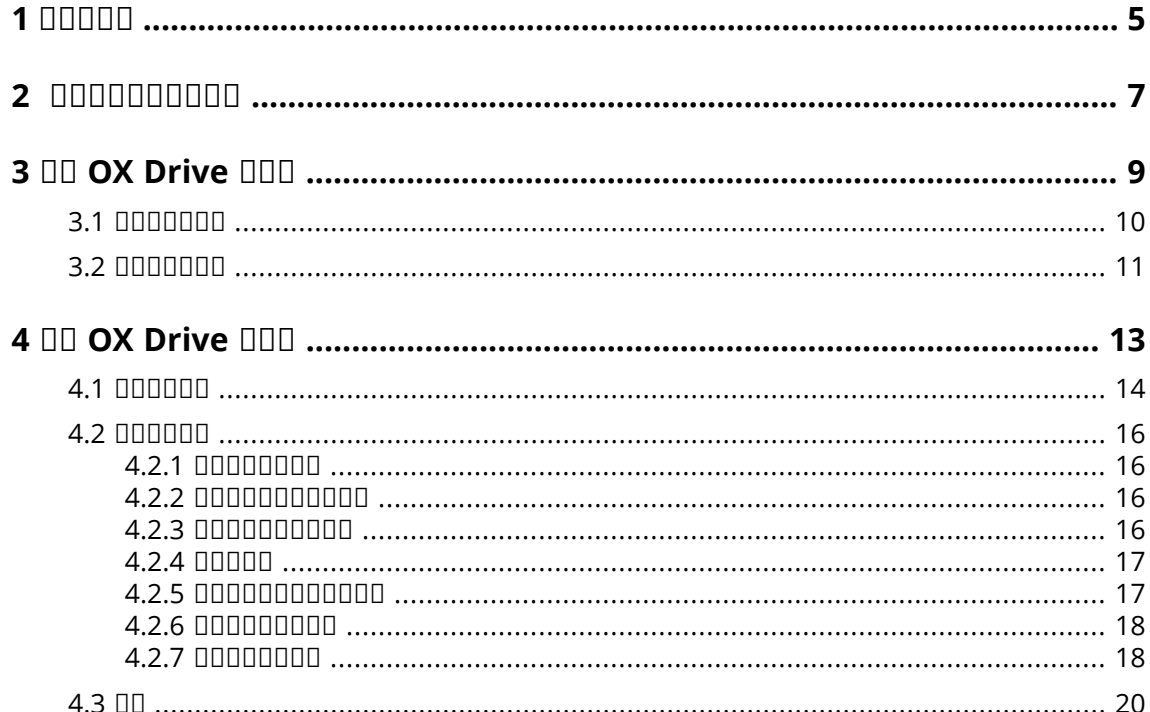

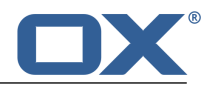

### <span id="page-4-0"></span>**1**

00000000000000

- **▪** 000000000000
- **▪**
- <span id="page-4-1"></span>**▪**

### 00000000000

OX Drive

#### <span id="page-4-2"></span>

### 0000000000

- 0 *0000000000 00000 000000*
- **▪** 0 *OX [Drive](#page-8-0) 000* 00000000000000000 OX Drive 0000
- **▪** *OX [Drive](#page-12-0)* OX Drive

<span id="page-4-3"></span>

0000

OD OX App Suite 000000000000000

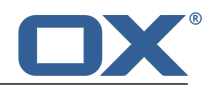

### <span id="page-6-0"></span>**2**

Server :

- **▪** :
	- **□ Server 000000000000000 00000000000000**
	- **▫**
- **▪**

0000000000

- **▪**
- **▪**
- **▪**
- **▪**
- **▪**
- <span id="page-6-1"></span>**▪**
- **▪**

- **■** MS Windows 708
- Mac OS X 10.8<sup>[10.9]</sup>
- **•** iOS 607
- **■** Android 4.104.2

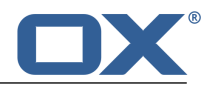

### <span id="page-8-0"></span>**3 OX Drive**

**ODDDDD OX Drive DDD:** 

- **▪**
- **▪**

**:** OX Drive

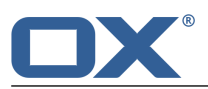

### <span id="page-9-1"></span><span id="page-9-0"></span>**OX Drive :**

- **1.** 00000 00 **[\[7\]](#page-6-1)** 000000. MS Windows Mac OS MS Windows OX App Suite
- **2.** OX Drive 000000000 00000
- **3.** 0 000 0000000000:

OD 0000 Server 000 D Server 0000000

OD DODODOOD OX App Suite ServerD

- 4. 0000 0000 000000000000000 OX App Suite Server 000000 0000000000 000000000000:
	- **▪** 00000 *OXDrive* 00000000000000000000000000000 installation.
	- **▪**

 $000000$ 

00000000000000000 000 00 *0000 0XDrive 000* 0000000:

- **▪** *:*
- **▪** *:*

00 0000

**5.** 000 *00000* 00000 000

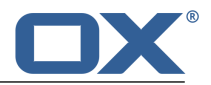

### <span id="page-10-1"></span><span id="page-10-0"></span>**OX Drive :**

- 1. 0000000000000000 OX Drive 00000 OX App Suite O OX App Suite 00000000000000000000000000000000000
- **2.** 000000000000000000:

00000000 0000000000000 0000 0000 00000000:

- **▪** 00:0000000
- **▪** :
- 000000000000000 00000
- **▪**
- **▪**

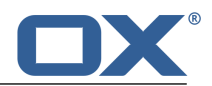

### <span id="page-12-0"></span>**4 OX Drive**

OX Drive OX Drive  $\Box\Box\Box$ 

- **▪**
- **▪**
- **▪**

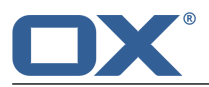

### <span id="page-13-0"></span>**OX Drive :**

- **1.** OD OX Drive DODODOO MS Windows
- **2.**

#### 000000000

- **▪**
- **OD OX [Drive](#page-13-2) DODD**
- **▪**
- **<u>■ DODOMS</u> [Windows](#page-13-4)**
- <span id="page-13-1"></span>**■ ODD[Mac](#page-13-5) OS X**
- **▪** OX [Drive](#page-14-0)

<span id="page-13-2"></span> $nnnn$ 

0000000000000 00000

#### <span id="page-13-3"></span>**OX Drive ODD**

00000000000000000

#### <span id="page-13-4"></span>0000000

00000000000

#### **MS Windows**

- 00 *0000* 00000000000
- *ⅡⅡ* Ⅱ

DODDOODOOOOOOOOOOOOOOO OX Drive 0000 OX Drive *Windows* . Windows **DOOD OX Drive DOODDOODOOD** 

■ *<i><u>OOO***</u> □□** 

: 0000000000000000 000000000000 000000000 OX Drive 00000000000

- <span id="page-13-5"></span>**▪** 00 000000000000000000000000000
- **▪** 00000000000000000000000000000
- **<u>▪ 0000000 OX Drive 00000000</u>**

#### **Mac OS X**

**DD** *OXDrive* 0000 000000000

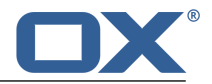

- *<i><u>III* 00</u> **DOOOO OX Drive DOOOOOOOOOOO** 00.00000000000000000000000
- **▪** *<u><i>OD* </u>

 *OXDrive* OX Drive  $000000000000$ 0000000 OX Drive 00000000000000000000

#### <span id="page-14-0"></span>**OX Drive**

**OD OX Drive DOOD** 

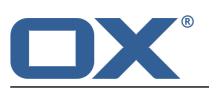

<span id="page-15-0"></span>000000000000:

- **▪**
- **▪** 00 000000000000
- **▪**
- **▪**
- **▪**
- 000 0000 0000000000000
- <span id="page-15-1"></span>**▪**

### **4.2.1**

<span id="page-15-4"></span>0000000 00000 000 0000 0000000000000

**:**

- 1. **DOX Drive DOOOOOOOOOOO**
- **2.**
- **3.** 000 0000 000000000000: 000000000000000 00 000 000000000 000 0000000000 Office 0000000 00 000
- <span id="page-15-2"></span>**4.**
- <span id="page-15-5"></span>**5.**

### **4.2.2**

**:**

- <span id="page-15-3"></span>1. OX Drive 000000000000
- **2.**

**:**

### **4.2.3**

- **▪** :
- **▪**
- **▪**

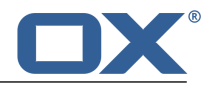

#### <span id="page-16-2"></span>**:**

- 1. OX Drive 00000000000000 000 00 00 000000000000000 000000000000 00 0 00 000
- **2. :** 0000000000 00 0000000000 000000000000000
- <span id="page-16-0"></span>**3.** 00000000000000 0000 [\[17\]](#page-16-4) 000

### **4.2.4**

:

- <span id="page-16-3"></span>**▪**
- 00000000000000

0000000000000

- 1. 0 OX Drive 00000000000000 000 00 00 000
- **2.**
- **3.** : Android iOS
- <span id="page-16-1"></span>**4.**

0000000000 0000000 00000000000000 000000 00000000000000 0000

### <span id="page-16-4"></span>**4.2.5**

000000000000000000000

- **▪** :
	- **▫**
	- **□□□□□□□□□□□□□□□□□□□□□**□□□□□
	- **▫**
	- **▫**
		- OX Drive
	- **▫**
- **▪**
- **▪**

OX Drive

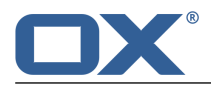

<span id="page-17-2"></span>**:**

- 1. O OX Drive 00000000000000 000 00 00 000000000000000 000000000000 00 0 00 000
- **2.** 00000000000
- <span id="page-17-0"></span>**3.**

### **4.2.6**

<span id="page-17-3"></span>000000000000000000000000

**:**

- 1. O OX Drive DDD0000000000000000 000000000000 00 0 00 000
- **2.**
- **3.** 0000000000
- **4.**
- **5.**

<span id="page-17-1"></span>00000000000 000 OX Drive 000000000000 00000000000 000 00000000000

### <span id="page-17-4"></span>**4.2.7**

**ODDDDDDDD OX Drive 00000:** 

- 1. OX Drive DOODOOOOOOO
- **2.**

000000

- **▪**
- **• nn**
- **▪**
- **▪**
- **▪**
- <span id="page-17-5"></span>**▪**
- **▪**
- **▪**
- **▪**

 $\Box$ 

 $10000000000$ 

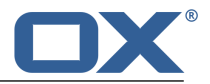

#### <span id="page-18-0"></span> $\Box\Box$

0000000000000

### <span id="page-18-1"></span> $\Box\Box$

### 0000000000

- **▪** 000000000000000000000000000000000
- **▪** 0000000000000000000000
- **▪** 000000000000000000000000000000
- **▪** 000000000000000000 00000000 00 000

### <span id="page-18-2"></span> $\Box$

00000000000000000000

- **▪** 0000000000000000
- **▪** 0000000000000000000
- <span id="page-18-3"></span>**▪** 000000000000000000
- **▪** 00000000000 OX Drive 000000000000000

#### 000000

000000000

- <span id="page-18-4"></span>▪ 00000000000 *0000* 00000000000000
- 00000000000000000 *00* 0000000

#### <span id="page-18-5"></span> $\Box$ Box

00000000000000

- **▪**
- **▪** 00000000000000000000000000000000

### <span id="page-18-6"></span> $\Box\Box$

000000000000000

### <span id="page-18-7"></span> $\Box\Box$

 $1000000000$ **:**

 $\Box\Box$ 

OX Drive DOODOOD

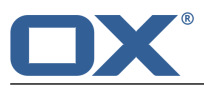

#### <span id="page-19-0"></span>0000

0000 OX Drive 00000000000000

### $0000$

00000000000000000000000

- **▪** :
	- $\langle \rangle : " / \setminus | ? *$
- **▪** : CONDPRNDAUXDNULDCOM1DCOM2DCOM3DCOM4DCOM5DCOM6DCOM7DCOM8DCOM9DLPT1D LPT20LPT30LPT40LPT50LPT60LPT70LPT80LPT9
- **▪** : desktop.iniDThumbs.dbD.DS\_StoreDicon\r **ODDD**.drivepart DDD 00000000 Office 00000000
- **▪** : /.drive

#### $00000$

### 0000000000

#### 0000

OX Drive